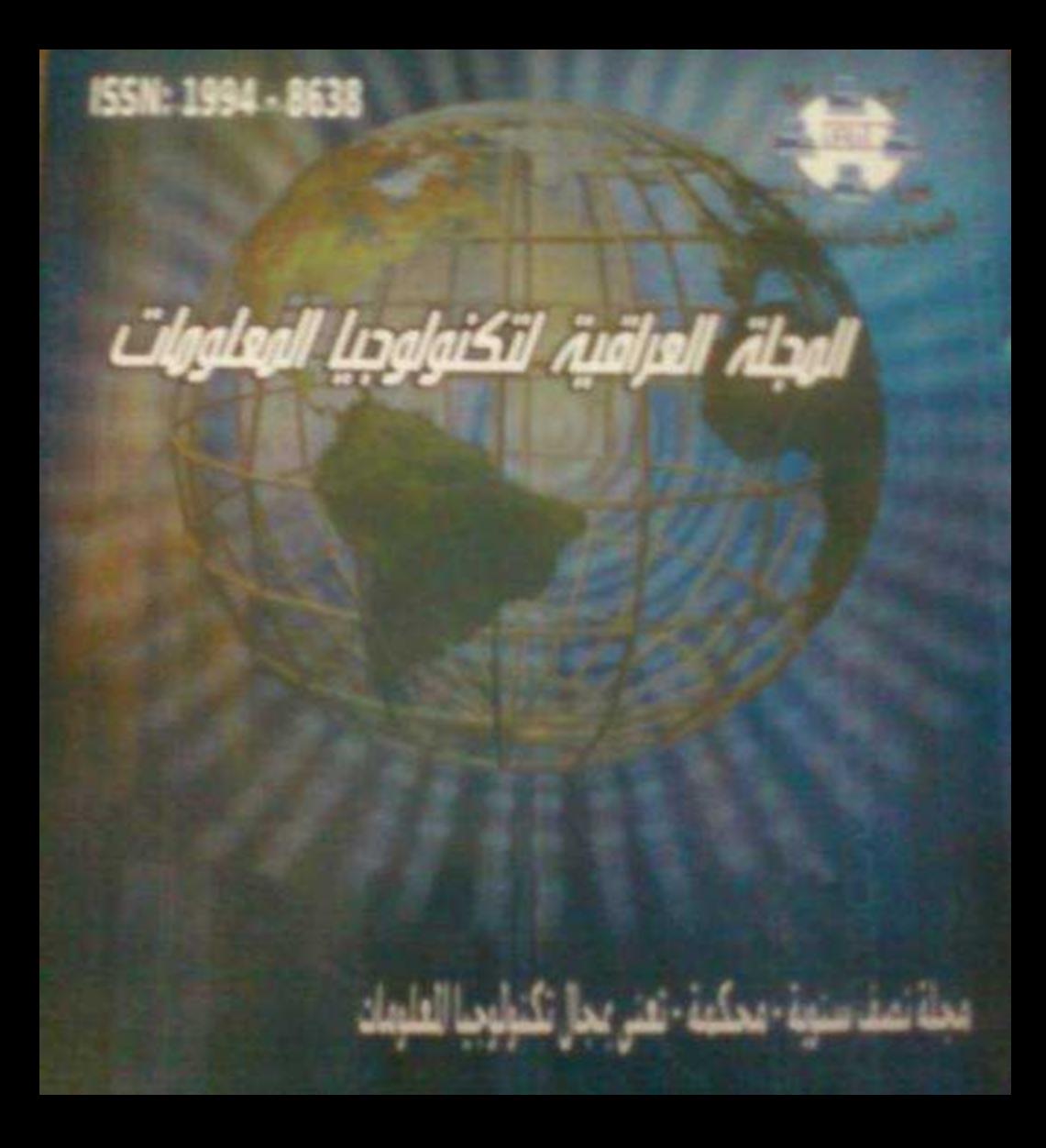

# **اجمللة العراقية لتكنولوجيا املعلومات**

مجلة نصف سنوية ممكمة. تمنى بمجال تكنولوجيا الملومات وتطبيقاتها

المجلد الفامس – العدد الثاني– لسنة 2013

**رئيس التحرير : االستاذ الدكتور طالل ناظم الزهريي** 

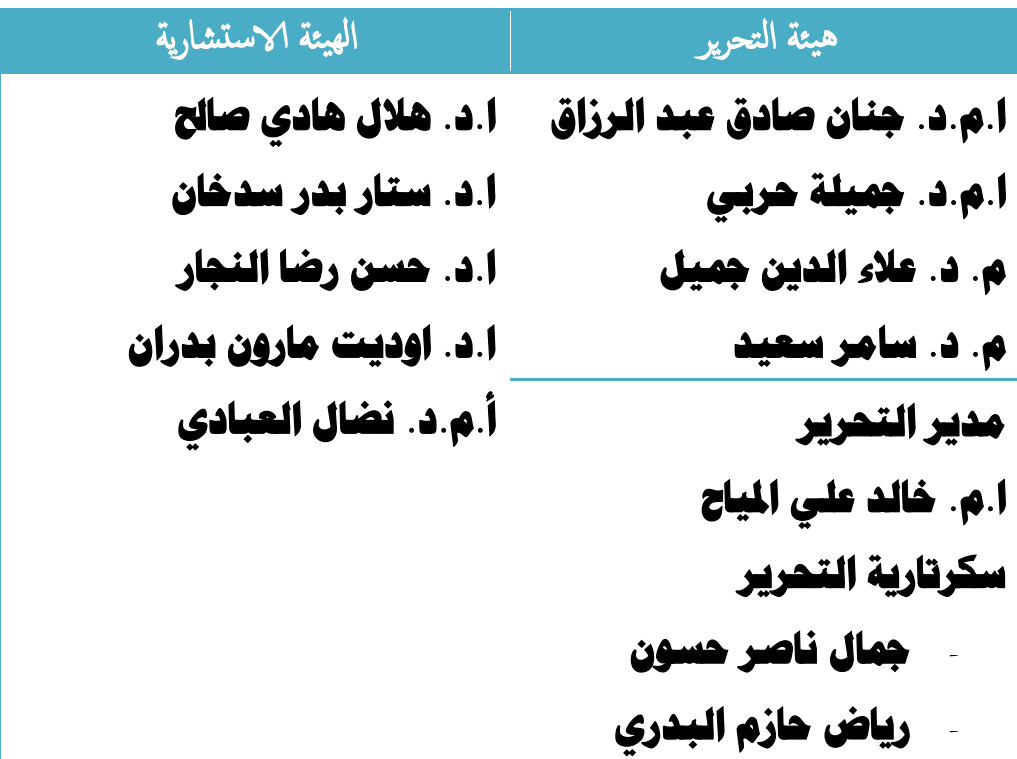

**نائب رئيس التحرير: استاذ مساعد الدكتور عامر صديق املالح** 

**نظم الحوسبة السحابية مفتوحة المصدر: دراسة تحليلية مقارنة**

**الدكتورة رحاب فايز احمد سيد مدرس تكنولوجيا المعلومات قسم المكتبات والوثائق – كلية االداب جامعة بني سويف** [rehab\\_ysf@yahoo.com](mailto:rehab_ysf@yahoo.com)

**المستخلص**

**الحوسبة السحابية احد التقنيات، التي يتم فيها تقديم المصادر الحاسوبية كخدمات، ويتاح للمستفيدين إمكانية الوصول إليها عبر شبكة اإلنترنت )السحابة(، دون الحاجة إلى امتالك المعرفة، أو الخبرة، أو حتى التحكم بالبنى التحتية التي تدعم هذه الخدمات. كما يمكن النظر إلى الحوسبة السحابية على أنها مفهوم عام يشمل البرمجيات كخدمة، وغيرها من التوجهات الحديثة في عالم التقنية التي تشترك في فكرة االعتماد على شبكة اإلنترنت لتلبية االحتياجات الحوسبية للمستفيدين.** 

> **الكلمات المفتاحية**  الحوسبة السحابية، ، برمجيات المصدر المفتوح.

Abstarct

Cloud computing has emerged recently again as one of the methods of computing, where providing computer resources as services, and allow users to access them via the Internet (cloud), without the need to acquire knowledge, or expertise, or even control of infrastructure that supports these services. Cloud Computing can also be seen as a general concept including software as a service, and other modern technical trends in the world involved in the idea of relying on the Internet for the computational needs of users.

**تمهيد**

**السحابة هو تعبير كان يستخدم في البداية لإلشارة إلى اإلنترنت، وذلك في مخططات الشبكات، حيث ُعرف على أنه رسم أولي لسحابة يتم استخدامها لتمثيل نقل البيانات من مراكز البيانات إلى موقعها النهائي في الجانب اآلخر من السحابة. وقد جاءت فكرة البرامج كخدمات عندما عبر "[جون مكارثي](http://ar.wikipedia.org/wiki/%D8%AC%D9%88%D9%86_%D9%85%D9%83%D8%A7%D8%B1%D8%AB%D9%8A_(%D8%B9%D8%A7%D9%84%D9%85))" األستاذ بجامعة ستانفورد** 

**عن الفكرة بقوله "قد تنظم الحوسبة لكي تصبح خدمة عامة في يوم من األيام"، حيث رأى أنه من الممكن أن تؤدي تكنولوجيا مشاركة الوقت. sharing Time إلى مستقبل ُتباع فيه الطاقة الحاسوبية وحتى التطبيقات الخاصة كخدمة من خالل نموذج تجاري، وبالفعل حظت تلك الفكرة بشعبية كبيرة في أواخر الستينيات، ولكنها تالشت في منتصف السبعينيات عندما اتضح أن التكنولوجيا الحديثة المتعلقة بمجال تكنولوجيا المعلومات غير قادرة على الحفاظ على هذا النموذج من الحوسبة المستقبلية. ولكن عادت هذه الفكرة مؤخرا لتصبح مصطلحا شائعا في الدوائر التكنولوجية والمؤسسات في وقتنا الحالي. وظهرت الحوسبة السحابية. computing Cloud مرة أخرى كأحد أساليب الحوسبة، التي يتم فيها تقديم المصادر الحاسوبية كخدمات، ويتاح للمستفيدين الوصول إليها عبر شبكة اإلنترنت )السحابة(، دون الحاجة إلى امتالك المعرفة، أو الخبرة، أو حتى التحكم بالبنى التحتية التي تدعم هذه الخدمات. كما يمكن النظر إلى الحوسبة السحابية على أنها مفهوم عام يشمل البرمجيات كخدمة. a as Software Service، وغيرها من التوجهات الحديثة في عالم التقنية التي تشترك في فكرة االعتماد على شبكة اإلنترنت لتلبية االحتياجات الحاسوبية للمستفيدين.**

**أما بالنسبة لمنصات الحوسبة السحابية التجارية فمنها 2EC Amazon، Google App Engine ،Platform Microsoft Azure Services والتي تعطي العديد من الشركات مرونة الوصول إلى المصادر الحاسوبية الالزمة، وتساهم في تقليل تكاليف البنية التحتية للشركات الناشئة، لكن االعتماد عليها ال يخلو من المشاكل، فكثير من المستفيدين يثيرون مواضيع، مثل: الخصوصية، األمن، ... إلخ عندما يدور الحديث عن "السحابة". لذلك فهناك اهتمام متزايد بأدوات الحوسبة السحابية مفتوحة المصدر، التي تمكن الشركات من بناء وتخصيص "سحبهم" الحاسوبية لتعمل بجانب الحلول التجارية األقوى. إن مفهوم الحوسبة السحابية بات أحد أهم الموضوعات المطروحة للنقاش في الصناعة خالل الفترة الماضية ولذلك سيتم التركيز في هذه الدراسة على مناقشة هذا المصطلح ومكوناته وخدمات النظم مفتوحة المصدر.**

**مشكلة الدراسة**

**71**

**المجلة العراقية لتكنولوجيا المعلومات : المجلد الخامس – العدد الثاني- لسنة 3172** 

**رغم شيوع تطبيقات الحوسبة السحابية، إال أن هناك نقص في معايير خدمات الحوسبة السحابية، والتي تجعل من الصعب إلمكانية التشغيل المتداخل العمل مع الخدمات المتعددة أو االنتقال لخدمات جديدة، كما أن إدارة البنية التحتية للسحابة من المشاكل الحديثة في الحوسبة السحابية، وتتيح نظم المصدر المفتوح مثل أوكالبتوس وأوبن نيبوال ونيمبوس وأوبن ستاك فرص هائلة للصناعات والباحثين والعلماء إلدراك النموذج الجديد للبنية التحتية للسحابة، لذا تهدف هذه الدراسة لتحليل النظم األربعة ومن ثم المقارنة بينهم للوصول إلى أفضل نظم الحوسبة السحابية مفتوحة المصدر.**

**أهمية الدراسة ومبرراتها**

 **تتمثل أهمية الدراسة ومبرراتها فيما يلي:**

- **.1 ظهور العديد من نظم الحوسبة السحابية مفتوحة المصدر ومن ثم تعدد خدماتها.**
- **.2 ندرة الدراسات العربية في مجال الحوسبة السحابية، ومن ثم ال توجد دراسة عربية حول تحليل نظم الحوسبة السحابية مفتوحة المصدر والمقارنة بينهم.**
- **.3 الحاجة لدراسة ماهية الحوسبة السحابية ومكوناتها، وخدمات نظم الحوسبة السحابية مفتوحة المصدر.**
- **.4 دراسة االختالفات بين النظم المتنوعة للحوسبة السحابية مفتوحة المصدر حتى يمكن اختيار المناسب منها.**

**أهداف الدراسة** 

**تعمل الدراسة على تحقيق األهداف التالية:** 

- .1 **حصر مكونات الحوسبة السحابية الرئيسية.**
- .2 **دراسة إيجابيات الحوسبة السحابية وسلبياتها.**
- .3 **دراسة العالقة بين الحوسبة السحابية والمصدر المفتوح.**
	- .4 **تحليل بعض نظم الحوسبة السحابية مفتوحة المصدر.**

.5 **عقد مقارنة بين نظم الحوسبة السحابية مفتوحة المصدر. تساؤالت الدراسة** 

 **تهتم الدراسة إلى الوصول الى اجابات على التساؤالت التالية:** .1 **ما مكونات الحوسبة السحابية؟**

.2 **ما اإليجابيات والسلبيات المحتملة للحوسبة السحابية؟**

.3 **إلى أي مدى ترتبط الحوسبة السحابية بالمصدر المفتوح؟** .4 **إلى أي مدى تختلف خدمات نظم الحوسبة السحابية مفتوحة المصدر؟ مجتمع الدراسة**

**تم اتخاذ عينة عمدية ألربعة نظم من مشروعات الحوسبة السحابية مفتوحة المصدر، حيث تبين أن هناك مشروعات ونظم تتبع هذه النظم األربعة، أوكالبتوس. Eucalyptus، أوبين نيبوال. OpenNebula، ونيمبوس. Nimbus، وأوبن ستاك. Stack Open. ومن ثم تم اختيار هذه العينة بناء على الشروط التالية: .1 أن تكون من أوائل نظم الحوسبة السحابية مفتوحة المصدر.** 

**.2 أن تكون من ضمن نظم البنية التحتية كخدمة.**

**.3 أن تكون مفتوحة المصدر.**

**.4 أن يتوافر موقع نشط لهذه النظم، يمكن من خالله تحميل النظام ومعرفة خصائصه. اتبعت الدراسة ثالثة مناهج:**

**.1 المنهج التاريخي لوصف وتسجيل األحداث التي مرت بها الحوسبة السحابية والمصدر المفتوح مع تفسير لهم، للتوصل إلى حقائق وتعميمات تساعدنا [في](http://www.maktoobblog.com/search?s=+%D8%A8%D8%AD%D8%AB+%D9%81%D9%8A+%D8%A7%D9%84%D9%85%D9%86%D9%87%D8%AC+%D8%A7%D9%84%D8%AA%D8%A7%D8%B1%D9%8A%D8%AE%D9%8A&button=&gsearch=2&utm_source=related-search-blog-2011-01-20&utm_medium=body-click&utm_campaign=related-search) وضع مقترحات ألبحاث في مجال الحوسبة السحابية.**

**.2 منهج تحليل النظم لدراسة نظم الحوسبة السحابية مفتوحة المصدر بنظرة شاملة، لمعرفة عالقة النظم ببعض.**

**.3 المنهج المقارن للمقارنة بين نظم الحوسبة السحابية مفتوحة المصدر للوصول إلى الفروق بين النظم، ومن ثم التوصل لنتائج وإحصائيات تنبؤ بمستقبل الحوسبة السحابية. تعريفات اجرائية**

**لقد أطلقت الباحثة مصطلح نظم الحوسبة السحابية مفتوحة المصدر وليس خدمات الحوسبة السحابية مفتوحة المصدر، ألن النظم عادة ما تتطلب تسجيل دخول وأحيانا كلمة سر، وتحميل وغيره، ما لم يشترط في الخدمات، وقد أطلقت بعض الدراسات على هذه النظم مصطلح مشروعات أو حلول أو خدمات، فمصطلح مشروع ألنه كان في بداياته ولم يكن متاحا لكافة المستفيدين، أما الفرق بين الخدمات والحلول فيتضح فيما يلي:** 

**المجلة العراقية لتكنولوجيا المعلومات : المجلد الخامس – العدد الثاني- لسنة 3172** 

 **خدمات البرامج service Software: تشتمل خدمة البرامج حلول البرامج solution software وتسليمها، فهي تشير إلى إتاحة الحل بصفة دائمة حسب الطلب، ويتم تقديمها بواسطة المزود، وببساطة الخدمة. الحل+ تسليم حسب الطلب+ استضافة بواسطة المزود، فالخدمة تشمل الحلول وليس عكسها، لكن الحلول ال تتضمن i خدمة.**

 **السحابة. Cloud: نموذج لتوفير وصول مناسب ودائم في أي وقت إلى الشبكة، لمشاركة مجموعة كبيرة من المصادر الحاسوبية والتي يمكن نشرها وتوفيرها بأدنى مجهود أو تفاعل مع موفر الخدمة.**

 **الحوسبة السحابية Computing Cloud: هي تكنولوجيا تعتمد على نقل [المعالجة](http://ar.wikipedia.org/wiki/%D9%85%D8%B9%D8%A7%D9%84%D8%AC%D8%A9) ومساحة التخزين الخاصة [بالحاسوب](http://ar.wikipedia.org/wiki/%D8%AD%D8%A7%D8%B3%D9%88%D8%A8) إلى ما يسمى السحابة وهى جهاز [خادم](http://ar.wikipedia.org/wiki/%D8%AE%D8%A7%D8%AF%D9%85_(%D9%85%D8%B9%D9%84%D9%88%D9%85%D8%A7%D8%AA%D9%8A%D8%A9)) يتم الوصول إليه عن طريق [اإلنترنت](http://ar.wikipedia.org/wiki/%D8%A7%D9%84%D8%A7%D9%86%D8%AA%D8%B1%D9%86%D8%AA)، وبهذا تتحول برامج [تكنولوجيا](http://ar.wikipedia.org/wiki/%D8%AA%D9%83%D9%86%D9%88%D9%84%D9%88%D8%AC%D9%8A%D8%A7_%D8%A7%D9%84%D9%85%D8%B9%D9%84%D9%88%D9%85%D8%A7%D8%AA)  [المعلومات](http://ar.wikipedia.org/wiki/%D8%AA%D9%83%D9%86%D9%88%D9%84%D9%88%D8%AC%D9%8A%D8%A7_%D8%A7%D9%84%D9%85%D8%B9%D9%84%D9%88%D9%85%D8%A7%D8%AA) من [منتجات](http://ar.wikipedia.org/wiki/%D9%85%D9%86%D8%AA%D8%AC%D8%A7%D8%AA) إلى [خدمات](http://ar.wikipedia.org/wiki/%D8%AE%D8%AF%D9%85%D8%A7%D8%AA). وبذلك تساهم هذه التكنولوجيا في إبعاد مشاكل صيانة وتطوير برامج تقنية المعلومات عن الشركات المستخدمة لها، وبالتالي يتركز مجهود الجهات المستفيدة على استخدام هذه الخدمات فقط. وتعتمد البنية التحتية للحوسبة السحابية على [مراكز البيانات](http://ar.wikipedia.org/wiki/%D9%85%D8%B1%D9%83%D8%B2_%D8%A8%D9%8A%D8%A7%D9%86%D8%A7%D8%AA) المتطورة والتي تقدم مساحات تخزين كبيرة للمستخدمين كما أنها توفر بعض البرامج كخدمات للمستخدمين، وتعتمد في ذلك على اإلمكانيات التي وفرتها تقنيات [ويب](http://ar.wikipedia.org/wiki/%D9%88%D9%8A%D8%A8_2.0) .2.2**

 **توفر :Infrastructure As a Service (IAAS) كخدمة التحتية البنية البنية التحتية للحاسب اآللي، وبدالً من شراء الخوادم، البرمجيات، مساحات خاصة بمركز البيانات أو معدات الشبكة يقوم العمالء بشراء هذه المصادر كخدمة مستقلة تماما. ويتم وصف الخدمة عادة على أساس من المنفعة الحاسوبية وكم المصادر المستخدمة وبالتالي التكلفة والتي سوف تنعكس بالضرورة على مستوى النشاط.**

 **المصدر المفتوح. Source Open: هو مصطلح يعبر عن مجموعة من المبادئ التي تكفل الوصول إلى تصميم المنتجات والمعرفة وإنتاجها، يستخدم المصطلح عادة ليشير إل[ى](http://ar.wikipedia.org/wiki/%D9%83%D9%88%D8%AF_%D9%85%D8%B5%D8%AF%D8%B1%D9%8A) [شفرات البرامج](http://ar.wikipedia.org/wiki/%D9%83%D9%88%D8%AF_%D9%85%D8%B5%D8%AF%D8%B1%D9%8A) المتاحة بدون قيو[د](http://ar.wikipedia.org/wiki/%D8%A7%D9%84%D9%85%D9%84%D9%83%D9%8A%D8%A9_%D8%A7%D9%84%D9%81%D9%83%D8%B1%D9%8A%D8%A9) [الملكية الفكرية](http://ar.wikipedia.org/wiki/%D8%A7%D9%84%D9%85%D9%84%D9%83%D9%8A%D8%A9_%D8%A7%D9%84%D9%81%D9%83%D8%B1%D9%8A%D8%A9)، وهذا يتيح** 

**المجلة العراقية لتكنولوجيا المعلومات : المجلد الخامس – العدد الثاني- لسنة 3172** 

**لمستخدم[ي](http://ar.wikipedia.org/wiki/%D8%A8%D8%B1%D9%86%D8%A7%D9%85%D8%AC) [البرمجيات](http://ar.wikipedia.org/wiki/%D8%A8%D8%B1%D9%86%D8%A7%D9%85%D8%AC) الحرية الكاملة في االطالع عل[ى](http://ar.wikipedia.org/wiki/%D9%83%D9%88%D8%AF_%D9%85%D8%B5%D8%AF%D8%B1%D9%8A) [الشفرة البرمجية](http://ar.wikipedia.org/wiki/%D9%83%D9%88%D8%AF_%D9%85%D8%B5%D8%AF%D8%B1%D9%8A)، وتعديلها أو إضافة مزايا جديدة لها.**

**تطبيقات الحوسبة السحابية**

 **طبقة :Cloud Software as a Service (SaaS) .كخدمة البرمجيات تقديم .1 من طبقات الحوسبة السحابية والتي تهتم أكثر بالتطبيقات المتعلقة بالمستخدم النهائي مثل أنظمة البريد اإللكتروني، تطبيقات إدارة عالقات العميل، البرمجيات المشتركة وأنظمة إدارة سير العمل.**

 **من طبقة هي :Cloud Platform as a Service (PaaS) .كخدمة المنصة .2 طبقات الحوسبة السحابية تتألف بشكل أساسي من مكتبات، برامج وسيطة، تحديثات وأدوات وقت التشغيل والتي يحتاجها المطورين في تحديث تطبيق البرمجيات كخدمة. وتستفيد تكنولوجيا المنصة كخدمة من البيئات االفتراضية في طبقة "البنية التحتية كخدمة" لنشر وتوفير البرمجيات المطورة في المصادر االفتراضية للبنية التحتية كخدمة. :Cloud Infrastructure as a Service (IaaS) .كخدمة التحتية البنية .3 فهي توفر البنية التحتية للحاسب اآللي، وبدالً من شراء الخوادم، والبرمجيات، ومساحات خاصة بمركز البيانات أو معدات الشبكة يقوم العمالء بشراء هذه المصادر كخدمة مستقلة تماما، ويتم وصف الخدمة عادة على أساس من المنفعة الحاسوبية وكم المصادر المستخدمة وبالتالي التكلفة والتي سوف تنعكس بالضرورة على مستوى النشاط.**

**وتستخدم الحوسبة السحابية تكنولوجيا الحوسبة االفتراضية. Virtualization Technology بشكل مكثف في نموذج "البنية التحتية كخدمة" الخاص بها حيث أن ذلك يساعد على توفير الطاقة، التكلفة، والمساحة في مراكز البيانات، فالحوسبة ( ii االفتراضية هي ما يعد حجر األساس في بنيان السحابة.) مستويات الحوسبة السحابية**

**.1 السحب الخاصة. cloud Private: تعمل البنية التحتية السحابية فقط للمنظمات، فقد تديرها منظمة أو طرف ثالث، وقد توجد بناء على فرضية أم ال.**

**.2 السحب المجتمعية. cloud Community: يتم مشاركة البنية التحتية السحابية بين عدة منظمات، وتدعم مجتمع معين له اهتمامات مشتركة، مثل: األهداف، ومتطلبات األمن والسياسة واعتبارات التوافق، هذا ويمكن أن تديرها المنظمات أو طرف ثالث وقد تكون موجودة على فرضية أو بدون فرضية.**

**.3 السحابة العامة. cloud Public: تتاح البنية التحتية السحابية عامة لكافة المستفيدين أو لمجموعة كبيرة من الصناعة وتمتلكها منظمة بيع الخدمات السحابية.**

**.4 السحابة المختلطة. cloud Hybrid: تتكون البنية التحتية السحابية من سحابتين أو أكثر )خاصة، ومجتمع، أو عامة( والتي تظل كيانات فريدة من نوعها ولكنها مرتبطة معا بتكنولوجيا معيارية أو مملوكة تتيح إمكانية حمل البيانات والتطبيقات، مثل: انفجار ( iii سحابة لعمل توازن في التحميل بين السحب.)**

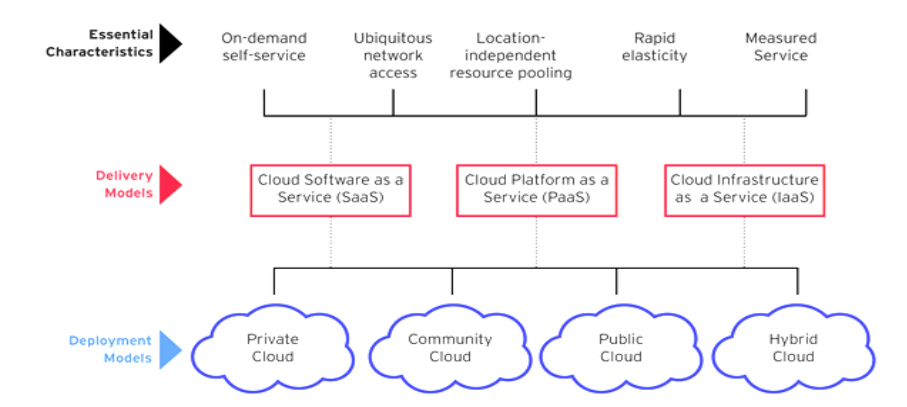

# **( iv شكل رقم )1( مكونات الحوسبة السحابية) إيجـابيات الحوسبة السحابية وسلبياتها**

**إن التكاليف المتزايدة أحد األسباب الرئيسية لبحث شركات التصنيع عن مصادر مختلفة يمكنها توفيرها على شبكة اإلنترنت، ومن ثم توفير التكلفة وإتاحة سهولة الوصول للبيانات المخزنة. ولقد أظهر خبراء الحواسيب اآللية مع تطور التكنولوجيا مصطلحا جديدا يمكنه توفير نفقات الشركة من ناحية تخزين البيانات والوصول إليها، وهذا المصطلح هو الحوسبة السحابية، فهي عبارة عن تخزين لبيانات الحاسب وبرامجه على الخوادم )اإلنترنت( بدال عن األقراص الصلبة الفردية، حيث أن مصطلح الحوسبة السحابية جديد نسبيا وأصبح من المصطلحات المتداولة بسرعة فائقة، لكن قد ال يكون استخدامه الفوري في الشركات الخيار األكثر حكمة، لذا من األفضل الموازنة بين جميع** 

**المجلة العراقية لتكنولوجيا المعلومات : المجلد الخامس – العدد الثاني- لسنة 3172** 

**فوائد الحوسبة السحابية ومخاطرها لتقرير ما هو األفضل، وفيما يلي مقارنة بين مزايا الحوسبة السحابية وعيوبها:**

**إيجـابيات الحوسبة السحابية**

**.7 أجهزة حواسيب منخفضة التكلفة للمستفيدين: فليس هناك حاجة لشراء معدات قوية ومكلفة الستخدام الحوسبة السحابية، حيث تتم عمليات المعالجة وتشغيل التطبيقات في السحابة. كما ال يتطلب توافر قوة معالجة أو مساحات على القرص الصلب مثلما كان v يحدث مع برامج سطح المكتب التقليدية.) )**

**.2 أداء أفضل: يعود ذلك إلى عدم تحميل برامج أو ملفات على الحواسيب الشخصية المحلية، وال يتعرض المستفيدون للتأخير نتيجة تشغيل الحواسيب الشخصية أو إغالقها، كما ستصبح الشبكة الداخلية أسرع بكثير نتيجة عدم حدوث أي حركات مرورية ( vi داخلية.)**

**.3 تكاليف بنية تحتية أقل لتكنولوجيا المعلومات: يمكن لموظفي تكنولوجيا المعلومات استخدام قوة الحوسبة للسحابة الستكمال مصادر الحوسبة الداخلية أو استبدالها بدال من ( vii استثمار عدد كبير من الخوادم الكبيرة واألكثر قوة.)**

**.4 تكاليف صيانة أقل: ستنخفض تكاليف صيانة العتاد والبرامج للمنظمات أقل بكثير مهما زادت عدد األجهزة والبرامج المتاحة بالشركة، حيث سيتطلب عدد أقل من الخوادم في المنظمة مما يعني تخفيض تكاليف الصيانة، كما ليس هناك حاجة لصيانة البرامج ( viii على أجهزة المنظمة الخاصة بموظفي تكنولوجيا المعلومات.)**

**.5 انخفاض تكاليف البرمجيات: فليس هناك حاجة لشراء حزم البرمجيات لكل الحواسيب في المنظمة، إال أن الموظفين الذين يستخدموا التطبيقات بالفعل في حاجة للوصول لهذا ( ix التطبيق في السحابة.)**

**.6 تحديث البرامج تلقائيا: ليس هناك نفقات إضافية تتطلبها عمليات التحديث أو الترقية x للبرامج الخاصة بالمنظمات.) )**

**.7 زيادة إمكانيات الحوسبة: يمكن استخدام قوة الحوسبة السحابية فلم يعد األمر يقتصر ( xi على ما يفعله الحاسوب الشخصي الواحد.)**

**.8 سعة تخزينية غير محددة: توفر السحابة سعة تخزين افتراضية غير محدودة تقريبا، ( xii ويمكن زيادة السعة التخزينية في أي وقت برسوم إضافية بسيطة.)**

**.9 زيادة أمان البيانات: يتم تخزين كافة البيانات في السحابة مما يشجع على عدم القلق ( xiii من ضياع القرص أو حدوث أي كوارث في المكتب وغيرها.)**

**.12 الوصول للملفات من أي مكان: مع السحابة ليس هناك حاجة الصطحاب المستندات، حيث يمكن الوصول للحاسوب الشخصي من أي مكان يتوافر به إمكانية ( xiv الوصول لإلنترنت.)**

**.11 توافر آخر التعديالت: وفيما يتعلق بالمستندات أيضا عند تحرير مستند في المكتب، وعند الرغبة في فتح هذا المستند من أي مكان آخر، سيتم عرض آخر تحديث ( xv حيث يتم حفظ العمل بأكمله مركزيا في السحابة.)**

**.12 استخدام الحاسوب الشخصي من أي مكان: تعد هذه المزية من أهم مزايا الحوسبة السحابية، حيث يمكن استخدام الحاسوب الشخصي على السحابة من أي مكان ومن أي حاسوب آخر، ومن ثم ستتوافر التطبيقات الموجودة والوثائق على السحابة، هذا باإلضافة إلى أنه يمكن تواجد التطبيقات والمستندات أيضا عند استخدام الجهاز ( xvi المحمول.)**

**.13 تكنولوجيا المعلومات صديقة البيئة. IT Green: إن للحوسبة السحابية والبيئة االفتراضية بوجه عام دور مهم وفعال في تطوير حركة تكنولوجيا المعلومات صديقة البيئة، فالتكنولوجيا الخضراء والحوسبة السحابية مرتبطان ارتباطا وثيقا، حيث أن تكنولوجيا الحوسبة السحابية هي تكنولوجيا افتراضية وتعمل على تقليل عدد الماكينات واألجهزة المستخدمة، وبالتالي تنعكس على التكنولوجيا الخضراء ألنها تساعد أيضاً في ( xvii توفير الطاقة.)**

**سلبيات الحوسبة السحابية**

**هناك عدد من األسباب التي ال تتطلب تطبيق أو االعتماد على الحوسبة السحابية ألنها ال تلبي بعض االحتياجات، حيث أن هناك بعض المخاطر المرتبطة باستخدام الحوسبة السحابية التي نذكر بعضها فيما يلي:**

**.1 تتطلب اتصال مستمر باإلنترنت: حيث يتم استخدام اإلنترنت للربط بين التطبيقات والمستندات، وإذا لم يتوافر االتصال باإلنترنت ال يمكن الوصول ألي شيء حتى ( xviii المستندات الخاصة.)**

**المجلة العراقية لتكنولوجيا المعلومات : المجلد الخامس – العدد الثاني- لسنة 3172** 

**.2 ال تعمل جيدا مع اتصاالت منخفضة السرعة: تؤثر سرعة االتصال باإلنترنت على الحوسبة السحابية مما يجعلها بطيئة جدا أو مستحيلة، وخاصة خدمات االتصال الهاتفي، حيث تتطلب تطبيقات الويب نطاق عريض من الترددات لسهولة التحميل وفتح الملفات ( xix كبيرة الحجم.)**

**.3 قد تكون بطيئة: قد تكون تطبيقات الويب أحيانا أبطء من الوصول لبرنامج على سطح مكتب الحاسوب الشخصي حتى في حالة الربط السريع باإلنترنت، ويجب إرسال كل شيء حول البرنامج بدءا من الواجهة إلى المستند الحالي ذهابا وإيابا من الحاسوب إلى الحواسيب في السحابة، وإذا ما تم عمل نسخة احتياطية من خوادم السحابة في تلك اللحظة، أو إذا كانت اإلنترنت بطيئة في ذلك اليوم، فلن يمكن الوصول الفوري لتطبيقات سطح المكتب المتوقعة.**

**.4 قد تكون المزايا محدودة: لم تكتمل مالمح ومزايا تطبيقات الويب مثلما حدث مع تطبيقات سطح المكتب، لكن من المتوقع تغيير هذا الوضع في المستقبل، فعلى سبيل المثال يمكن االستفادة من مالمح ميكروسوفت باوربوينت أكثر من عروض جوجل على الويب، حيث أن األساسيات متشابهة لكن ينقص عروض تطبيقات السحابة المالمح ( xx المتقدمة.)**

**.5 قد ال تكون البيانات المخزنة آمنة: يتم تخزين كافة البيانات الخاصة على السحابة، لذا هناك مخاوف كثيرة حول إلى أي مدى السحابة آمنة؟، وهل يمكن ألي مستفيد الوصول للبيانات السرية الخاصة بمستفيد آخر؟، وتعرب معظم الشركات عن مدى أمن البيانات في الحوسبة السحابية إال أنها ال زالت في مراحلها األولى، والوقت كفيل لتقرير أمن ( xxi البيانات على السحابة.)**

**.6 احتمال فقد البيانات المخزنة: إن البيانات المخزنة في السحابة من الناحية النظرية آمنة بشكل كبير، حيث يتم نسخها على العديد من األجهزة، لكن إذا تم فقد هذه البيانات أو ( xxii لم يكن هناك نسخة احتياطية، فسيتعرض المستفيد للخطر باعتماده على السحابة.)**

**نظم الحوسبة السحابية مفتوحة المصدر**

**يكمن دور الحوسبة السحابية مفتوحة المصدر في بناء آليات إدارة الهوية الرقمية، وتخطيط بناء القطاعات التكنولوجية الالزمة للثقة المحكمة وتحقيق الهوية. فعلى سبيل المثال يدعم نيمبوس. Nimbus معيار WSRF OASIS الذي يحدد إطار خدمات** 

**المجلة العراقية لتكنولوجيا المعلومات : المجلد الخامس – العدد الثاني- لسنة 3172** 

**الويب ويستخدمها لعمل نموذج المصادر الحالية وإتاحته، كما تركز سحابة إنومالي. Enomaly على مسألة إمكانية التشغيل المتداخل، والتي تعد أمرا مهما لنظام السحابة، وتوفر معظم السحب مفتوحة المصدر البنية التحتية كخدمة. وعلى الرغم من تشابه معظم تطبيقات الحوسبة السحابية في طريقة الحوسبة الديناميكية ومستوى عالي من المرونة وقابلية التطوير، إال أن هناك اختالفات واضحة في طريقة تقديمها للمستفيد النهائي. حيث تتيح بعض النظم للمستفيدين، مثل "الحوسبة السحابية المطاطية .وانوماليسم Amazon's Elastic Compute Cloud (EC2) .آلمازون Enomalism إمكانية تخصيص أجهزة افتراضية. (VMS (Machines Virtual كاملة حسب الطلب، مما يوفر ما يشار إليه عادة بالبنية التحتية كخدمة. (IaaS (Service a as Infrastructure، وهنا يكون المستفيد مسئول عن توفير نظام التشغيل كرينل. kernel الذي يعتمد على برمجيات نظم التشغيل، وأي برمجيات وتطبيقات يرغب في تشغيلها، والمصادر المادية لنظام البنية التحتية ( xxiii كخدمة.)**

**وستحاول الدراسة فيما يلي تحليل خدمات الحوسبة السحابية مفتوحة المصدر )البنية التحتية كخدمة( والتي تتمثل في )5( نماذج وهي: [Stack Cloud،](http://cloudstack.org/) المقارنة ثم ومن [،OpenStack](http://openstack.org/) [،OpenNebula](http://www.opennebula.org/) [،Nimbus](http://www.nimbusproject.org/) [،Eucalyptus](http://open.eucalyptus.com/) بينهم. واألحرى العودة إلى بدايات هذه الخدمات لمعرفة تطوراتها ومن ثم إمكانية المقارنة بينها، فكانت البداية عندما قامت شركة جوجل وآي بي إم بالتعاون مع عدد من ( وفي أوائل عام xxiv الجامعات بإجراء بحث حول الحوسبة السحابية عام 2227م،) 2228م، أصبحت [أوكالبتوس](http://ar.wikipedia.org/w/index.php?title=%D8%A3%D9%88%D9%83%D8%A7%D9%84%D8%A8%D8%AA%D9%88%D8%B3_%28%D8%AD%D9%88%D8%B3%D8%A8%D8%A9%29&action=edit&redlink=1) أول منصة متوافقة مع [واجهة برمجة تطبيقات](http://ar.wikipedia.org/wiki/%D9%88%D8%A7%D8%AC%D9%87%D8%A9_%D8%A8%D8%B1%D9%85%D8%AC%D8%A9_%D8%A7%D9%84%D8%AA%D8%B7%D8%A8%D9%8A%D9%82%D8%A7%D8%AA) خدمات شبكة أمازون لنشر السحب الخاصة، كما أصبح [أوبن نيبوال](http://en.wikipedia.org/wiki/OpenNebula) في الوقت ذاته، والذي تم تحسينه في مشروع Reservoir الذي تموله المفوضية األوروبية، أول برمجية ( وال xxv مفتوحة المصدر لنشر السحب المهجنة الخاصة وكذلك من أجل اتحاد السحب.) تزال الخدمات مستمرة في الظهور والتطور، وستتناول الدراسة فيما يلي هذه الخدمات مرتبة ترتيبا زمنيا طبقا لظهورها:** 

**1 نظام أوكالبتوس. Eucalyptus**

**إن أوكالبتوس اختصار لبنية الحوسبة التحتية المرنة لربط البرامج الخاصة بالنظم Elastic Computing Architecture for Linking Your .المفيدة Systems Useful to Programs، فهو نتيجة مشروع بحثي بجامعة كاليفورنيا (،University of California, Santa Barbara. .باربارا سانت– ( قام xxvi بتصميمه علماء الحواسيب والباحثين لتلبية احتياجات الباحثين من مصادر الحوسبة المرنة، فهو مصدر مفتوح يتم تطبيقه كخدمة ويب للبنية التحتية كخدمة، يركز على األبحاث األكاديمية، ويوفر المصادر لألجهزة والدراسة التجريبية. كما يمكن المستفيدين من تجربة األجهزة االفتراضية والتحكم فيها والوصول إلها وإغالقها والتي تعمل على ( xxvii المشرف إكسين. Xen.(**

**هذا ويتميز مشروع أوكالبتوس عن نظم الحوسبة السحابية األخرى ببساطته وليس بحاجة لمصادر أخرى، وتشجيع ملحقات الطرف الثالث الخارجية من خالل إطار برنامج نموذجي وآليات االتصال اللغوي، ويوفر خدمات ويب آمازون. Web Amazon (AWS (Services المتوافقة مع واجهة برمجة التطبيقات آلمازون. Amazon (2EC Amazon (API، التي تعتمد على واجهة خدمات الويب للتفاعل مع خدمات السحابة، هذا باإلضافة إلى توافر إمكانية شبكة افتراضية تعزل حركة مرور شبكة اتصال ( xxviii المستفيدين، وتتيح للمجموعات الظهور وكأنها جزء من نفس الشبكة المحلية.)**

**ويتألف أوكالبتوس من أربعة عناصر في شكل هرمي، حيث يعمل كل عنصر كخدمة ويب مستقلة:**

 **وحدة تحكم العقدة. (NC (Controller Node: تعمل هذه الوحدة على كل عقدة**  مخصصة لاستضافة الأجهزة الافتراضية، وه*ي* المسئولة عن استعلام برمجيات النظام **)نظام التشغيل والمشرف الفائق( والستيفاء الطلبات من وحدة تحكم العنقود. إن وحدة تحكم العقدة مسئولة عن مساعدة وحدة تحكم العنقود في مراقبة حاالت األجهزة االفتراضية على العقدة، والتحقق من الترخيص، وتأكيد المصادر المتاحة وتنفيذ الطلب ( xxix مع المشرف الفائق.)**

 **وحدة تحكم العنقود. (CC (Controller Cluster: يتم تنفيذ هذا المكون عامة على جهاز واجهة العنقود، أو أي جهاز يحتوي على ربط شبكي بعقدتين: إحداها يشغل وحدة تحكم العقدة واألخرى تشغل وحدة تحكم السحابة، حيث تتمثل مهام وحدة تحكم** 

**31**

**العنقود في جمع المعلومات وتقريرها، وجدولة تنفيذ الجهاز االفتراضي على وحدة تحكم عقدة محددة، وإدارة تركيب الشبكة االفتراضية.** 

 **وحدة تحكم التخزين. (Walrus (Controller Storage: هذا العنصر عبارة عن خدمة تخزين بيانات توفر آلية لتخزين صور الجهاز االفتراضي وبيانات المستفيد والوصول إليها، وتعتمد وحدة تحكم التخزين على تكنولوجيا خدمات الويب والتوافق مع ( .آلمازون البسيطة التخزين خدمة xxx Amazon's Simple Storage ) .Service (S3)**

 **وحدة تحكم السحابة. (CLC (Controller Cloud: هذا العنصر هو نقطة دخول السحابة للمستفيدين، ويكمن هدفها الرئيسي في تقديم المصادر االفتراضية الكامنة وراء أوكالبتوس وإدارتها، وتعد المسئولة عن االستعالم عن مديري عقدة مصادر المعلومات، واتخاذ قرارات مجدولة وتطبيقها بطلبات وحدة تحكم العنقود. وتتألف وحدة تحكم السحابة من مجموعة من خدمات الويب التي يمكن تجميعها في ثالث فئات: خدمات ( xxxi المصادر، وخدمات البيانات، وخدمات الواجهة.)**

**ومن السحب التي تم إنشائها بواسطة أوكالبتوس سحابة أوبونتو المؤسسية. (UEC (Cloud Enterprise Ubuntu: فهي واجهة برمجة تطبيقات آمازون وشبيهة بالبنية التحتية، هدفها الرئيس توفير عملية بسيطة لبناء البنية التحتية الداخلية للسحب وإدارتها. وتتكامل إصدارة الخادم ألوبونتو 9.24 مع أوكالبتوس والتي تستخدم مشرف فائق للجهاز االفتراضي القائم على كرينل. based-Kernel) KVM( hypervisor Machine Virtual. هذا وتعتمد البنية التحتية ألوبونتو على البنية التحتية الوكالبتوس، والتي يعد فيها كل خدمة ويب مستقلة تقوم بنشر وثيقة لغة وصف والتي Web Service Description Language (WSDL) .الويب خدمة ُتعرف واجهة برمجة تطبيقات للتفاعل معها، هذا باإلضافة إلى أن سحابة أوبونتو المؤسسية تعرف ثالث طبقات لألمن: المصادقة والتخويل، وعزل الشبكة، وفصل الجهاز. Isolation Instance Machine) MInst(، فالطبقة األولى مسئولة عن توليد تراخيص محلية .509X، أما الطبقة الثانية فهي مهمة لمنع التلصص على حركة مرور الشبكة، في حين تتكون الطبقة الثالثة واألخيرة من فصل الشبكات ونظم ( xxxii التشغيل وكذلك جهاز المشرف الفائق.)**

### **2 نظام أوبين نيبوال. OpenNebula**

**هو مدير البنية التحتية االفتراضية الذي ينظم تكنولوجيا التخزين والشبكة والمحاكاة االفتراضية إلتاحة وضع ديناميكي لخدمات متعددة المستويات )مجموعات من األجهزة االفتراضية المترابطة( على بنية تحتية موزعة تجمع بين مصادر مراكز البيانات ومصادر السحابة عن ُبعد وفقا لسياسات التخصيص. إن أوبين نيبوال أداة مفتوحة ومرنة يمكن استخدامها لبناء أي نوع من نشر السحابة، ويمكن استخدام أوبين نيبوال كأداة المحاكاة االفتراضية إلدارة البنية األساسية للمحاكاة االفتراضية في مركز البيانات أو العنقود، والتي ُيشار إليها عادة بالسحابة الخاصة. كما تدعم أوبن نيبوال السحب المختلطة للجمع بين البنية التحتية المحلية والبنية التحتية القائمة على السحابة العامة، مع توفير بيئات استضافة عالية المرونة. هذا باإلضافة إلى أن أوبن نيبوال يدعم السحب العامة عن طريق توفير واجهات سحابية لفرض وظيفتها إلدارة األجهزة االفتراضية ( xxxiii والتخزين والشبكة.)**

**وألوبن نيبوال عدة فوائد يمكن ذكر بعض منها فيما يلي: يوفر أداة مفتوحة المصدر متقدمة لبناء سحب خاصة وعامة ومختلطة، كما يتيح إمكانية التكامل مع أي منتج أو خدمة في النظام اإليكولوجي السحابي أو االفتراضي، وأداة إدارة في مركز البيانات، ويمكنه اختبار األداء والمرونة للبنية التحتية واسعة النطاق آلالف من المراكز، مع مستويات األمن واالختالفات المطلوبة في اإلنتاج. هذا باإلضافة إلى أنه يقوم برفع كفاءة النظم اإليكولوجية المحيطة به، وخدمات ويب آمازون وواجهة الحوسبة السحابية المفتوحة. Interface Computing Cloud Open التحاد الجغرافيا المكانية ومبادرة) OGC OCCI) Open Geospatial Consortium .المفتوح ( xxxiv الحوسبة السحابية لشركة األجهزة االفتراضية. vCloud VMware.(**

 **ومن المشروعات العلمية المرتبطة بأوبن نيبوال مشروع كومولس. The Project Cumulus وهو مقترح يوفر أجهزة وتطبيقات ونظم حوسبة افتراضية لتطبيقات علمية وأكاديمية. ويستخدم خوادم إتش بي. HP وآي بي إم. IBM التي تعمل ُطلق على الحل الشبكي كومولس حالة على نظام لينكس والمشرف الفائق اكسين. ولقد أ "إلى األمام". forward"، حيث ال يتطلب المستفيد تحديد أي معلومات حول تكوين شبكة االتصال، وتعد الخوادم الخلفية المسئولة عن تحديد عناوين اإلنترنت الديناميكية** 

**المجلة العراقية لتكنولوجيا المعلومات : المجلد الخامس – العدد الثاني- لسنة 3172 لألجهزة االفتراضية واسترجاعها للمستفيدين، وإضفاء الشفافية على مثل هذا الحل ( xxxv الشبكي.)**

**إن تصميم كومولس عبارة عن بنية ذات طبقات مكون من ثالث كيانات رئيسية: واجهة كومولس Frontend Cumulus: وهي نقطة وصول لنظام كومولس (؛ وواجهة أوبن نيبوال xxxvi ومسئولة عن معالجة متطلبات األجهزة االفتراضية.) Frontend OpenNebula التي توفر واجهة إلدارة الخوادم الموزعة والمصادر ( هو أداة إلدارة xxxvii لنشر األجهزة االفتراضية؛ حقل نظام التشغيل. Farm OS:( قوالب األجهزة االفتراضية التي تعمل على توليد وتخزين صور األجهزة االفتراضية لنظام ( ويركز هذا االقتراح على التوصل للتحكم الذاتي لمراكز البيانات xxxviii اكسين.Xen( واستيعابها.** 

# **3 نظام نيمبوس. Nimbus**

**تعد نيمبوس من حلول المصدر المفتوح )المرخصة بموجب رخصة أباتشي( المعد لتشغيل مجموعات العناقيد في البنية التحتية كخدمة للحوسبة السحابية وتركز على التطبيقات العلمية فهي تتبع جامعة شيكاغو. Chicago of University. ومن مالمحها تمكين مزودي الخدمات من بناء سحب خاصة أو مجتمعية للبنية التحتية كخدمة عن طريق توفير تطبيق حوسبة سحابية تتيح للمستفيدين تأجير مصادر الحوسبة عن طريق نشر األجهزة االفتراضية والمعروفة بخدمة العمل االفتراضي. Virtual (VWS (Service Workspace على هذه المصادر، وتعتمد على مفهوم منطقة ( ولقد تكامل تطبيق تخزين xxxix العمل االفتراضية التي توفرها جلوبوس. Globus.( ( مع الخدمات المركزية األخرى، كما xl السحابة االفتراضي كومولس. Cumulus( يمكن استخدامها منفردة، ويتوافق كومولس مع خدمات الويب آلمازون. Amazon (.Web Services S3 REST API xli بيمبوس سحابة عميل ويستخدم هذا( ( xlii مكتبة جيتس. library t3Jets للتفاعل مع كومولس.)**

**وتحقق نيمبوس هدفها بمساعدة مفهوم المحاكاة االفتراضية التي تقوم على نظام اكسين. XEN واألجهزة االفتراضية القائمة على كرينل. KVM. ويجب على كل مشترك التسجيل مع مزود خدمة نيمبوس، ويقوم كل مشترك بإنشاء منطقة عمل افتراضية خاصة به، ومن ثم تنشر واجهة خدمة منطقة العمل الجهاز االفتراضي على عقدة** 

**المجلة العراقية لتكنولوجيا المعلومات : المجلد الخامس – العدد الثاني- لسنة 3172** 

**ملموسة ُيطلق عليها عقدة مدير الجهاز االفتراضي.** *Machine Virtual Manager***، وبمجرد اكتمال التكوين يمكن للمستفيد أو المشترك االستعالم مباشرة من منطقة العمل عن طريق بروتوكول الهيكل اآلمن. Shell Secure) SSH (مثلما ( xliii يحدث مع األجهزة المادية الملموسة.)**

**يوفر نيمبوس أداة سحابية. cloudkit لنشر التطبيقات، وتتكون هذه األداة من مدير خدمة استضافة ومستودع صورة. وتتكون منطقة العمل من:**

 **خدمة منطقة العمل الفضائية. service Workspace: وهي خدمة ويب تعتمد على األمن وتوفره بترخيص البنية التحتية لألمن الشبكي. Security Grid Infrastructure( GSI)، وتدعم نيمبوس حاليا واجهتين 2EC Amazon .and WSRF**

 **تحكم منطقة العمل الفضائية. Control Workspace: وهي المسئولة عن مراقبة األجهزة االفتراضية وإدارة الصور وإعادة تنظيمها، ودمج الجهاز االفتراضي مع الشبكة وتخصيص عناوين بروتوكول اإلنترنت. IP وعناوين رقابة الوصول للوسائط. (***MAC* **(Control Access Media، كما تعمل أدوات تحكم منطقة العمل الفضائية مع نظم تشغيل المشرف الفائق إكسين واألجهزة االفتراضية القائمة على كرينل.** 

 **إدارة مصادر منطقة العمل الفضائية. Resource Workspace Management: هي حل مفتوح المصدر إلدارة نظام األجهزة االفتراضية المختلفة، لكن يمكن لتكنولوجيا أخرى أن تحل محله مثل أوبين يبوال. OpenNebula.**

 **تجربة منطقة العمل الفضائية. pilot Workspace: هي المسئولة عن توفير المحاكاة االفتراضية مع بعض التغييرات في عملية نظام العناقيد، ويعالج هذا المكون ( xliv اإلشارات ويحتوي على أدوات اإلدارة.)**

## **4 نظام أوبن ستاك. Stack Open**

**لقد استحدث أوبن ستاك في يوليو عام 2212م بواسطة وكالة الفضاء ناسا. NASA وراك سبيس. Rackspace، ويسعى هذا المشروع لبناء مجتمع من المصدر المفتوح يشمل علماء التكنولوجيا، والمطورين، والباحثين ورواد الصناعة لمشاركة المصادر والتكنولوجيا بهدف إنشاء بنية تحتية سحابية واسعة وآمنة، في حين** 

**تقتصر المشاريع التقليدية مفتوحة المصدر على واجهة برمجة التطبيقات، مثل: آمازون فقط، ويركز أوبن ستاك حاليا على تطوير جانبين من الحوسبة السحابية لمعالجة جوانب التخزين والحوسبة عن طريق حلول حوسبة أوبن ستاك. Compute OpenStack ( xlv وتخزين أوبن ستاك. Storage OpenStack.(**

**تعد حلول حوسبة أوبن ستاك البنية الداخلية للسحابة التي تقوم بإنشاء مجموعات كبيرة من الخوادم الخاصة االفتراضية وتديرها، أما تخزين أوبن ستاك فهو برنامج إلنشاء وحدة تخزين إضافية مرنة تستخدم عناقيد الخوادم لتخزين تيرابايت من البيانات أو بيتابايت، هذا باإلضافة إلى تطور مستودع للصور يحتوي على تلقي الصور وحفظها، ( xlvi ويشير هذا التطور إلى أن المشروع يسعى لدمج عدة خدمات في حافظة.)**

**إن وحدة تحكم السحابة هي التي تحافظ على الحالة العالمية للنظام، وتضمن الترخيص أثناء التفاعل مع إدارة المستفيد عن طريق بروتوكول الوصول الخفيف إلى الدليل. LDAP – تتفاعل مع خدمة التخزين البسيطة آلمازون وتدير العقد باإلضافة إلى العاملين بمجال التخزين عن طريق قائمة االنتظار. كما يتكامل نوفا مع مكونات الشبكة إلدارة الشبكات الخاصة، وعناوين اإلنترنت العامة، وربط الشبكة الخاصة االفتراضية. (VPN (Network Private Virtual، وقواعد جدار الحماية، ويشمل ذلك األنواع التالية:**

**.1 وحدة تحكم الشبكة. Controller Network: التي تدير العناوين والشبكات .Virtual LAN (or** *VLAN***) .االفتراضية المحلية**

**.2 العقدة الدوارة. Node Routing: التي تحكم عناوين اإلنترنت العامة الخاصة بترجمة عناوين الشبكة. Translation Address Network إلى عناوين اإلنترنت الخاصة، وفرض قواعد جدار الحماية.**

**.3 العقدة المعنونة. Node Addressing: والتي تدير خدمات بروتوكول تركيب**  *Dynamic Host Configuration Protocol* **.الديناميكي المضيف** *(DHCP* **(إلى الشبكات الخاصة.**

**.4 العقدة النفقية. Node Tunneling: يوفر ربط الشبكة الخاصة االفتراضية.**

**لقد تم بناء حل تخزين أوبن ستاك حول عدد من المكونات التفاعلية والمفاهيم التي تتضمن خادم بروكسي. Server Proxy الذي يمكن من البحث عن موقع الحسابات والحاويات أو األشياء في حلقات التخزين وتوجيه الطلبات، لذا فإن أي كائن يتدفق من /** 

**المجلة العراقية لتكنولوجيا المعلومات : المجلد الخامس – العدد الثاني- لسنة 3172** 

**إلى خادم الكائن مباشرة من خالل خادم البروكسي إلى / من المستفيد؛ وخادم الكائن. Server Object هو خادم تخزين بسيط يمكنه تخزين الكائنات المتاحة على األجهزة المحلية واسترجاعها وحذفها، ويتم تخزين الكائنات كملفات ثنائية بواصفات بيانات مخزنة في سمات الملف الموسعة والتي ال تتوافق مع لينكس المعياري؛ ويستخدم خادم الحاوي. Server Container لعرض الكائنات؛ أما خادم الحساب. Account Server يقوم بمعالجة قوائم الحاويات، والنسخ المتماثل. Replication، والتحديثات. Updaters، والمحررين. Auditors. هذا ويشير توثيق أوبن ستاك إلى أن البرمجيات غير معدة لخدمات اإلنتاج. ولقد حقق المشروع قدرا كبيرا من النشر والدعم، والجدير بالذكر أن توثيق المشروع قد بدأ مؤخرا ويتطور بواسطة ( xlvii شركاؤه.)**

**مقارنة بين نظم الحوسبة السحابية مفتوحة المصدر**

**من خالل تحليل نظم أوبن نيبوال وأوكالبتوس ونيمبوس وأوبن ستاك، وجد أن هذه النظم تركز على تطبيق سحابة فعلية عن طريق توفير عناصر افتراضية على مجموعة كبيرة من المصادر المادية، وتطبق هذه النظم البنية التحتية كخدمة التي يمكن أن تستخدم لألغراض العامة أو الخاصة، حيث يمكن ألوكالبتوس معالجة نظامين تشغلين افتراضيين ومختلفين، كما يتميز أوبن نيبوال بقدرته األصلية على توفير بنيته التحتية النموذجية للتعامل مع نظم التشغيل االفتراضية المختلفة التي تدعم مشغالته التي تجعلها أكثر مرونة، إال أن نيمبوس يستخدم Libvirt كطبقة عامة للتواصل مع مشرفين فائقين مختلفين.**

**معطيات المقارنة:** 

**استنادا الى معطيات عملية تحليل خصائص النظم خلصت الدراسة إلى مجموعة من النتائج تمثل أوجه االختالف والتشابه بين مجموعة النظم موضوع الدراسة وكاآلتي :** .1 **يوفر نظم أوكالبتوس منصة برامج سحب واسعة االنتشار لمنظمات تكنولوجيا المعلومات واألعمال التجارية التكنولوجية للبنية التحتية كخدمة، فهو عبارة عن منتج سحابة مفتوح المصدر يتناسب مع السحابة الخاصة بالمؤسسات أو الحوسبة السحابية المختلطة، كما يوفر مزايا خدمات الويب التي تتمثل في المرونة وقابلية القياس والتطبيق** 

**وكذلك تطبيقات البيانات الضخمة. باإلضافة إلى دعم نظام التشغيل واجهة برمجة تطبيقات خدمات ويب آمازون المعيارية، وكافة نظم التشغيل االفتراضية الرئيسية. .2 يعد نظام أوبن نيبوال أداة مفتوحة المصدر للحوسبة السحابية، ويقوم بإدارة المستفيدين، وصور نظام التشغيل االفتراضي، والشبكات االفتراضية، والخدمات والتخزين. ويدعمه مشرف فائق يتضمن واجهة اكسين ونظام شركة األجهزة االفتراضية، ويمكن أن تتحد السحب لتطويرها أكثر، كما يتاح الدعم التجاري أيضا.** 

**.3 يعد نيمبوس من حلول المصدر المفتوح )المرخصة بموجب رخصة أباتشي( المعد لتشغيل مجموعات العناقيد في البنية التحتية كخدمة للحوسبة السحابية وتركز على التطبيقات العلمية. هذا الحل يوفر للمستفيدين إمكانية تحديد المصادر البعيدة وتكوينها عن طريق نشر األجهزة االفتراضية والمعروفة بخدمة العمل االفتراضي. كما يوفر أداة سحابية لنشر التطبيقات، وتتكون هذه األداة من مدير خدمة استضافة ومستودع صورة. .4 يقوم أوبن ستاك بإنشاء معيار للبنية التحتية السحابية العامة والخاصة، ولقد قام بتطويره شركة راس سبيس بالتعاون مع وكالة الفضاء ناسا، ويتكون من مشروعين متكاملين وهما حوسبة أوبن ستاك وتخزين كائنات أوبن ستاك إلدارة مصادر الحوسبة والتخزين. يعالج مشروع الحوسبة إدارة األجهزة االفتراضية اكسين والقائمة على نظام كرينل، كما يعالج إدارة الشبكة وعمليات الترخيص.**

**.5 ظهر نظام أوكالبتوس وأوبن نيبوال عام 2228م، وتالهما نظام نيمبوس عام 2229م ثم نظام أوبن ستاك عام 2212م**

**.6 يعد الترخيص الشائع للنظم أباتشي فيما عدا أوكالبتوس المتاح برخصة جينو العامة، كما تتشابه أوبن نيبوال وأوبن ستاك في المضيفات الداعمة والتي تتمثل في لينكس.**

**.7 تتبع النظم عدة لغات برمجة، فتتشابه النظم الخمسة في اتباعها لغة برمجة الجافا، وتتشابه نيمبوس وأوبن ستاك في اتباع بيثون بجانب الجافا، إال أن أوبن نيبوال تتبع لغة برمجة روبي، ويتفوق أوكالبتوس بإتباعه لغتين بجانب لغة الجافا وهي مشروع جافا هيبرنيت وآباتشي اكسيس 2**

**.8 تتشابه النظم في إدارة المحاكاة االفتراضية اتباع المشرف الفائق فيما عدا أوبن ستاك، بينما يتبع نظامين الجهاز االفتراضي القائم على كرينل وهما أوبن نيبوال وأوبن ستاك.**

**22**

**.9 تتفوق أوبن ستاك في قدرتها على معالجة األخطاء، حيث تتيح خدمات البنية التحتية نيفوسكال، وتشتمل على خوادم السحابة، وخوادم مكثفة حسب الطلب، باإلضافة إلى تخزين السحابة وصممت خصيصا لمعالجة احتماالت الخطأ** 

**.12 تتوافق واجهات أوبن ستاك مع ثالث خدمات خدمات ويب آمازون، الحوسبة السحابية المرنة آلمازون ، وخدمة التخزين البسيطة**

**.11 تتشابه النظم األربعة في تضمين وحدات تخزين، وتتفوق أوبن نيبوال في إتاحة ثالث وحدات تخزين، كما تتضمن النظم األربعة طرق أمن وحماية للخدمات المقدمة والتي تتمثل في جدار الحماية أو الفلترة أو وحدات التحكم.**

**.12 يتوافر لكل نظام واجهة خاصة به.** 

**.13 يتضمن كل نظام خدمة لتخزين صورة القرص، حيث يحتوي أوكالبتوس على والروس، ويتضمن أوبن نيبوال نظام ملف الشبكة االفتراضي، في حين يتضمن نيمبوس نظام كولموس، أما أوبن ستاك فيشتمل على جالنس.**

**.14 تتشابه النظم األربعة في تضمينها المشرف الفائق اكسين، والجهاز االفتراضي القائم على نظام كرينل، في حين يتفوق نظام أوبن ستاك الشتماله على أربعة مشرفين إضافيين.** 

**.15 يمكن التعديل في أجزاء محددة في النظم، حيث يمكن للمشرف على الموقع في نظام أوكالبتوس بإجراء أي تعديالت، أما نظام نيمبوس فيحدد أجزاء معينة ال يمكن التعديل فيها وهي الصورة وجلوبس.**

**.16 يتم التعامل مع عقد األنظمة عن طريق بروتوكول تكوين المضيف الديناميكي، وتختلف طريقة معالجة هذا البروتوكول من نظام آلخر، حيث يتم التعامل به في نظام أوكالبتوس طبقا لوحدة تحكم العنقود بأكمله، في حين يعتمد على عقدة الحوسبة الفردية في نظام نيمبوس، أما نظام أوبن ستاك فيعتمد على مضيف شبكة النوفا.**

**.17 تتضمن النظم طرق ألمن المستفيد والتي تتمثل في الضمانات التي يوفرها نظام أوكالبتوس أو تسجيل الدخول والتي يتيحها نظام أوبن نيبوال أو تحديد مجموعات أمنية والتي يمثلها نظام أوبن ستاك، في حين يقوم المستفيد بتسجيل ضمان 509x في نظام نيمبوس.**

**.18 تختلف بيئة نشر النظم، حيث يوفر نظام أوكالبتوس مجموعة كبيرة من األجهزة لمجوعة من المستفيدين لديهم مصداقية متوسطة، في حين يوفر نظام أوبن نيبوال** 

**المجلة العراقية لتكنولوجيا المعلومات : المجلد الخامس – العدد الثاني- لسنة 3172** 

**مجموعة أصغر من األجهزة لمستفيدين لديهم مصداقية عالية، أما نظام نيمبوس فيتيح نشر أقل لمستفيدين لديهم مصداقية متوسطة يتآلف مع 509x، إال أن نظام أوبن ستاك يتيح إمكانية النشر على عدة أجهزة في وقت واحد بدون تحديد للمستفيدين.**

**.19 يقوم بروتوكول تركيب المضيف الديناميكي على وحدة تحكم العنقود في نظام أوكالبتوس بالتحكم في خيارات الشبكة، في حين يضع مشرف الموقع هذه الخيارات في نظام أوبن نيبوال، أما نظام نيمبوس فيوفر بروتوكول تركيب المضيف الديناميكي على كل عقدة مع تخصيص نيمبوس لتحكم وصول الوثائق. MAC، ويتميز نظام أوبن ستاك بدعم ثالثة أنواع من الشبكات يقوم بها مدير الشبكة وهي مدير الشبكة المنبسطة، مدير شبكة بروتوكول تركيب المضيف الديناميكي المنبسط، مدير الشبكة االفتراضية. التوصيات:**

**.1 ال تزال الحوسبة السحابية في مراحلها األولى وفي حاجة إلى أبحاث ودراسات علمية وأكاديمية، تتناول تحديد تعريف لها، واستخداماتها المحتملة.**

**.2 البد من توافر دراسات حول تحديات تطبيق الحوسبة السحابية وخاصة القضايا االقتصادية والقانونية وتكنولوجيا المعلومات الخضراء أو المتعلقة بالبيئة.**

**.3 تكثيف الجهود التعاونية بين المجتمعات البحثية لتطوير النظم السحابية الفعالة واختبار كفاءتها.**

> **.4 تشجيع تطوير وإنتاج معايير للحوسبة السحابية والمصادر المفتوحة. هوامش الدراسة**

> > $\overline{a}$

<sup>i</sup> **What Is The Difference Between A Software Solution And Software Service?** .- Available at:

http://wiki.answers.com/Q/What is the difference between a software solution [and\\_software\\_service#ixzz1wXygVWrl](http://wiki.answers.com/Q/What_is_the_difference_between_a_software_solution_and_software_service#ixzz1wXygVWrl)

Hoefer, C. and Karagiannis, G. **Taxonomy Of Cloud Computing Services**.- Available at:

http://doc.utwente.nl/75374/1/1569336959.pdf

iii Singh, Basant. (01 Oct. 2011) **[Cloud Deployment Models –](http://www.techno-pulse.com/2011/10/cloud-deployment-private-public-example.html) Private, [Community, Public, Hybrid with Examples](http://www.techno-pulse.com/2011/10/cloud-deployment-private-public-example.html)**.- Available at:

http://www.techno-pulse.com/2011/10/cloud-deployment-private-publicexample.html

iv **Chasler, Colin. Flying into the Cloud: Do You Need a Navigator?**.- White Paper.- Available at:

http://www.perotsystems.com/MediaRoom/WhitePapers/Flyingintoth eCloud.pdf

<sup>v</sup> [Miller](http://www.quepublishing.com/authors/bio.aspx?a=ec7db704-60a1-40b6-b6e4-02fc86c7f443), M. (3 Sept. 2008) **Are You Ready for Computing in the Cloud?**.- Available at:

http://www.quepublishing.com/articles/article.aspx?p=1234970 vi Intel Xeon Processors and EMC VNX Storage. (Aug. 2011) **Cisco** 

**UCS C460 M2 Server: Best Cloud Computing Performance Available Anywhere**.- Available at:

http://www.cisco.com/en/US/prod/collateral/ps10265/c460m2\_pBnch mark.pdf

vii Sun Hosting. (27 Apr. 2011) **Cloud Hosting Can Reduce Your IT Infrastructure Costs**.- Available at:

http://www.sunhosting.ca/cloud-hosting.html

 $\overline{a}$ 

viii Kondo, D. et.al. **Cost-Benefit Analysis of Cloud Computing versus Desktop Grids**.- Available at:

http://mescal.imag.fr/membres/derrick.kondo/pubs/kondo\_hcw09.pdf

i[x](http://4sysops.com/archives/author/michael/) [Pietroforte](http://4sysops.com/archives/author/michael/)**, M.** (22 Jul. 2008) **[Will Cloud Computing Reduce Software](http://4sysops.com/archives/will-cloud-computing-reduce-software-prices/)  [Prices?](http://4sysops.com/archives/will-cloud-computing-reduce-software-prices/)** .- Available at: http://4sysops.com/archives/will-cloudcomputing-reduce-software-prices/

x Tech Cocktail, LLC. (Aug. 2011) **Demystifying Cloud Computing**.- Available at: http://techcocktail.com/demystifyingcloud-computing-2011-08#.T7UFrFIb6ZE

x[i](http://computer.howstuffworks.com/cloud-computing/jonathan-strickland-author.htm) [Strickland](http://computer.howstuffworks.com/cloud-computing/jonathan-strickland-author.htm), J. **How Cloud Computing Works**.- Available at: http://computer.howstuffworks.com/cloud-computing/cloudcomputing2.htm

xii Digital Enterprise Archive. (2010) **'Moving Into the Cloud': The benefits of Cloud Computing**.- Available at:

http://digitalenterprise.cepios.com/index.php/moving-into-the-cloud-the-benefitsof-cloud-computing/

**xi[ii](http://idtheft.about.com/bio/Jake-Stroup-71531.htm) [Stroup,](http://idtheft.about.com/bio/Jake-Stroup-71531.htm) J. Cloud Computing: Is Your Personal Information Safe in the Cloud**?.- About.com Guide.- Available at:

http://idtheft.about.com/od/Data-Security-Tech/a/Cloud-Computing.htm

xiv **What is The Cloud?** .- Available at:

http://technologyenhancedlearning.net/edd/files/2011/06/WhatistheCl oud.pdf

xv **Advantages And Disadvantages Of Cloud Computing**.- Available at:

http://www.ibs.com.cy/assets/mainmenu/83/editor/Advantages%20and%20disadva ntages%20of%20cloud%20computing.pdf

 $\overline{a}$ 

**المجلة العراقية لتكنولوجيا المعلومات : المجلد الخامس – العدد الثاني- لسنة 3172** 

xvi Gordon, W. (Apr. 2012) **[Use Your Home Computer from Anywhere: A](http://lifehacker.us1.list-manage1.com/track/click?u=251e609e1dba3888b86c21cc8&id=fd4dc275d5&e=fa222f7844)** 

**[Comprehensive Guide to Remote Controlling Your PC](http://lifehacker.us1.list-manage1.com/track/click?u=251e609e1dba3888b86c21cc8&id=fd4dc275d5&e=fa222f7844)** .- [Cloud Computing](http://wyldaboutcloud.blogspot.com/)  [News 24/7](http://wyldaboutcloud.blogspot.com/) .- Available at:

http://wyldaboutcloud.blogspot.com/2012/04/use-your-homecomputer-from-anywhere.html

xvii Sobie, R. **Cloud Computing: A solution for Green IT**.- Available at:

http://rjs.phys.uvic.ca/sites/rjs.phys.uvic.ca/files/SobieCanarieGreenI T.pdf

xvi[ii](http://www.quepublishing.com/authors/bio.aspx?a=ec7db704-60a1-40b6-b6e4-02fc86c7f443) [Miller](http://www.quepublishing.com/authors/bio.aspx?a=ec7db704-60a1-40b6-b6e4-02fc86c7f443), M. (13 Feb. 2009) **[Cloud Computing Pros and Cons for End](http://www.quepublishing.com/articles/article.aspx?p=1324280)  [Users](http://www.quepublishing.com/articles/article.aspx?p=1324280)**. - Available at:

http://www.quepublishing.com/articles/article.aspx?p=1324280&seq  $Num = 2$ 

xi[x](http://cloudcomputing-services.blogspot.com/) **[Cloud Computing And Services](http://cloudcomputing-services.blogspot.com/).** (29 Jun. 2011) . - Available at: http://cloudcomputing-services.blogspot.com/2011/06/cloudcomputing-disadvantages.html

xx **Are You Ready for Computing in the Cloud?.-** Available at: http://http.cdnlayer.com/itke/blogs.dir/141/files/2010/02/cloudcomputing-ch2.pdf

xxi Delgado, V. (Oct. 2010) **Exploring The Limits Of Cloud Computing**.- KTH Information and Communication Technology.- Available at:

http://upcommons.upc.edu/pfc/bitstream/2099.1/13421/1/VDelgado\_t hesis.pdf

xxii Gupta, A. et.al. (2011) **A proposed Solution: Data Availability and Error Correction in Cloud Computing.-** International Journal of Computer Science and Security (IJCSS), 5, (4) .- Available at: http://cscjournals.org/csc/manuscript/Journals/IJCSS/volume5/Issue4 /IJCSS-546.pdf

xxiii **Nurmi, D. et.al. (2009) Eucalyptus: an open-source cloud computing infrastructure.-** Journal of Physics: Conference Series 180 (2009) 012051.- Available at: http://iopscience.iop.org/1742- 6596/180/1/012051/pdf/1742-6596\_180\_1\_012051.pdf

xxiv [LOHR](http://topics.nytimes.com/top/reference/timestopics/people/l/steve_lohr/index.html?inline=nyt-per), S. (8 Oct. 2007) **Google and I.B.M. Join in 'Cloud Computing' Research**.- Available at:

http://www.nytimes.com/2007/10/08/technology/08cloud.html?\_r=1 &ex=1349496000&en=92627f0f65ea0d75&ei=5090&partner=rssuse rland&emc=rss&oref=slogin

xxv Rochwerger, B. et.al. (2009) **The RESERVOIR Model and Architecture for Open Federated Cloud Computing**.- IBM

 $\overline{a}$ Journal of Research and Development, 53 (4) .- Available at: http://62.149.240.97/uploads/Publications/The%20RESERVOIR%20 Model%20and%20Architecture%20for%20Open%20Federated%20C loud%20Computing.pdf xxvi **Eucalyptus Systems, Inc**.- Available at: http://www.eucalyptus.com/ Barham, P., et.al. (2003) **Xen And The Art Of Virtualization**.- 19th ACM Symposium On Operating Systems Principles, New York, NY, USA.- Available at: <http://www.cl.cam.ac.uk/research/srg/netos/papers/2003-xensosp.pdf> xxviii Nurmi, D. et.al. (2009) **The Eucalyptus Open-Source Cloud Computing System**.- In: 9th IEEE/ACM International Symposium on Cluster Computing and the Grid.- Available at: http://www.cca08.org/papers/Paper32-Daniel-Nurmi.pdf xxix **Eucalyptus Beginner's Guide – UEC Edition** (Ubuntu Server 10.04 - Lucid Lynx) v1.0, 25 May 2010.- Available at: http://cssoss.files.wordpress.com/2010/06/book eucalyptus beginner s guide uec edition1.pdf xxx Amazon. (2006) **Amazon Simple Storage Service (Amazon S3)** – API Reference.- Available at: http://docs.amazonwebservices.com/AmazonS3/2006-03-01/ xxxi Nurmi, D. **Eucalyptus : A Technical Report on an Elastic Utility Computing Archietcture Linking Your Programs to Useful Systems**.- UCSB Computer Science Technical Report Number 2008-10.- Available at: http://open.eucalyptus.com/documents/nurmi\_et\_aleucalyptus\_tech\_report-august\_2008.pdf xxxii Wardley, Simon., Goyer, Etienne. and Barcet, N. **(**August 2009**) Ubuntu Enterprise Cloud Architecture:** Technical White Paper.- Available at: http://www.randco.fr/img/UbuntuEnterpriseCloudWP-Architecture-20090820.pdf xxxiii **OpenNebula Project Leads (OpenNebula.org)**.- Available at: http://opennebula.org/ xxxiv Huedo, E. (2010) **OpenNebula: The Open-Source Toolkit for Cloud Computing**.- EGI Technical Forum 2010.- Available at: http://opennebula.org/\_media/documentation:the\_opennebula\_cloud\_ management\_toolkit.pdf xxxv Wang, L. et.al. (2008) **The Cumulus Project: Build a Scientific** 

**Cloud for a Data Center**.- CCA08

**21**

 $\overline{a}$ 

http://www.docstoc.com/docs/41993659/The-Cumulus-Project-Build-a-Scientific-Cloud-for-a-Data-Center xxxvi Wang, L. et.al. (21 Dec. 2008) **A Cumulus Project: Design And Implementation**.- Available at: https://ritdml.rit.edu/bitstream/handle/1850/8035/GvonLaszewskiArti cle12-23-2008.pdf?sequence=1 xxxvii **OS Farm project**.- http://cern.ch/osfarm xxxviii Bresnahan, J. et.al. **Cumulus: An Open Source Storage Cloud for Science**.- Available at: http://www.nimbusproject.org/files/bresnahan\_sciencecloud2011.pdf<br>xxxx Keabey K et al. (2005) Virtual Workspaces: Achieving Keahey, K. et.al. (2005) **Virtual Workspaces: Achieving Quality Of Service And Quality Of Life In The Grid**.- Scientific Programming Journal, 13 (4): pp. 265–276.- Available at: http://www.deepdyve.com/lp/ios-press/virtual-workspaces-achieving-quality-ofservice-and-quality-of-life-in-pECtyelibs xl **Nimbus Project**.- Available at: http://www.nimbusproject.org. xli Amazon Web Services, LLC. (01 Mar. 2006) **Amazon Simple Storage Service API Reference**.- Available at: http://awsdocs.s3.amazonaws.com/S3/latest/s3-api.pdf xlii **About JetS3t**.- Available at: http://www.jets3t.org/ xliii Goyal, A. **Nimbus Virtualization**.- Available at: http://salsahpc.indiana.edu/b534projects/sites/default/files/public/6\_N imbus%20Virtualization\_Goyal,%20Ankur%20Shashikant.pdf xliv Keahey, K. (2009) **Nimbus: Open Source Infrastructure-as-a-Service Cloud Computing Software**.- Workshop on adapting applications and computing services to multi-core and virtualization, CERN, Switzerland.- Available at: http://www.nimbusproject.org/files/nimbus-cern\_June2009.pdf xlv Openstack. **Cloud Software**.- Available at: http://openstack.org xlvi Vikram, J. (Jul. 2011) **Building the Cloud with Open Source and Open Standards**.- Available at: http://www.linuxforu.com/2011/04/building-cloud-open-sourceopen-standards/ xlvii Younge, A. **Cloud Gazing: A Comprehensive Evaluation of IaaS Technologies for Future Grid**.- Available at: http://salsahpc.indiana.edu/b534projects/sites/default/files/public/6\_C loud%20Gazing%20A%20Comprehensive%20Evaluation%20of%20 IaaS%20Technologies%20for%20FutureGrid\_Younge,%20Andrew %20John.pdf